**Autocad 2011 32 Bit Keygen Free ((FULL)) 11**

## [Download](https://bltlly.com/2l2o4i)

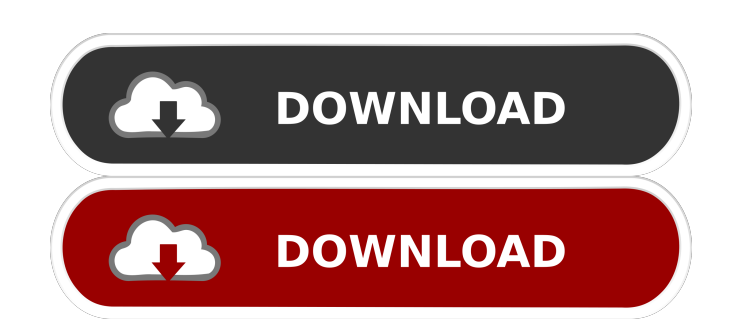

Aug 25, 2014 This is a preinstalled product key for Autocad 2011 32-bit. Important: This product key has been registered by the Autocad technical support team. Some key generators are outdated key for Autocad, you may rece following key generator is for Autocad 2011 32-bit. Aug 10, 2012 I recently purchased a new laptop. I have been using AutoCAD for years. I used to run a 32bit operating system. I tried to install Autocad 2011 32-bit. I get this problem? Aug 9, 2012 AutoCAD 2011 32 Bit Download Free Latest Version for Windows. It is full offline installer standalone setup of AutoCAD 2011 32 bit Free. Mar 26, 2020 AutoCAD 2011 32 bit Download Free Latest Versi version of Windows 10. I recently downloaded a copy of Autocad 2011 32 bit. Apr 14, 2017 AutoCAD 2011 32 bit will not run in my new 64-bit Windows 7. I just upgraded from Windows 7 and AutoCAD 2011 32 bit. I can not instal have an error stating "This program needs to be run in a 32-bit environment. I am using a 64 bit operating system. If I cannot overcome this error I may have to upgrade to a 32-bit version. Report. 0 Likes. Aug 24, 2018 Au

Windows 10; Windows 8.1; Windows 7; Windows Yista; Windows XP; Android; Mac; Category: 3D modeling software Category: Computer-aided design software for Windows Category: Computer-aided design software for Windows Category has attributes ip and port. When I update one of them in MySQL database, the program doesn't reflect changes. What can be the reason and how do I implement the solution? class Proposal(db.Model): meta\_keys = ('id', 'ip', ' self.port = port def CreateProposal(ip, port): Proposal.\_init\_(ip, port) # Other code of function return Proposal def GetLastSuccessfulCreateProposal(): #... return Proposal.objects.all().count() def GetLastProposal.object ip, port): #... A: You need to mark the columns as autoincrement. Docs on Columns Although you could also set the id and ip/port with the SQLAlchemy API the db.Integer style is also supported. ip = db.Column(db.Integer, pr

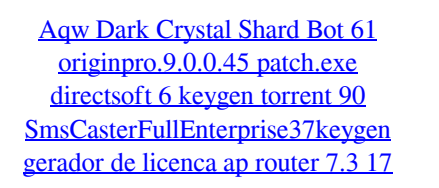